## How to Join MRPA Forums

The Member Forums page is located under the Membership tab on the website. Login with your email and password. There is a 'forgot password' button if you need it re-sent.

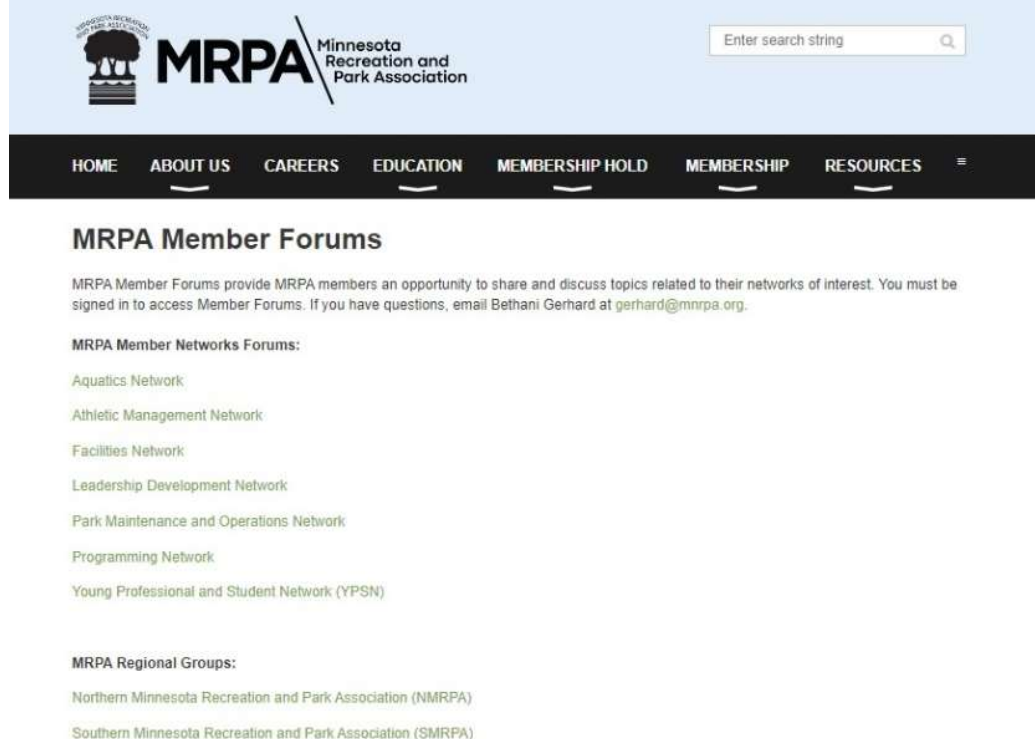

Click subscribe in order to receive emails from network or regional group forum. Create a topic to send a message to members in the forum.

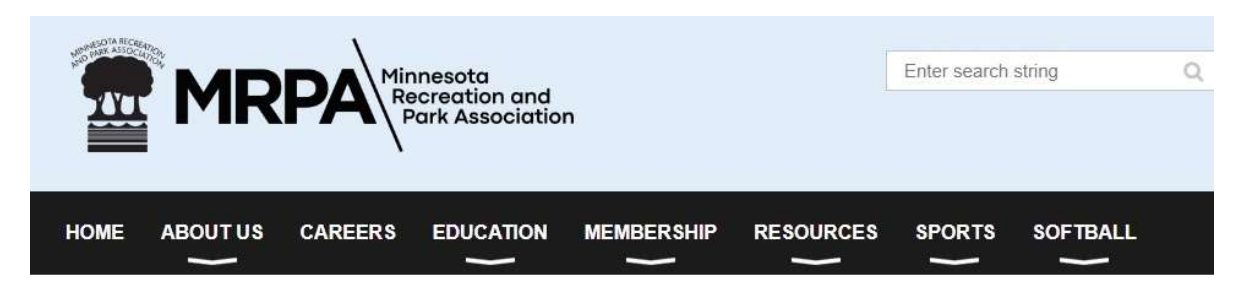

## Young Professional and Student Network Forum

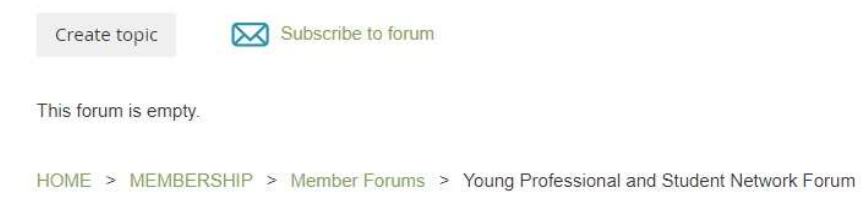